# **AutoCAD Crack Free For Windows**

# [Download](http://evacdir.com/ZG93bmxvYWR8TDNZTVdNNU1ueDhNVFkxTkRVNU56VTBNWHg4TWpVM05IeDhLRTBwSUhKbFlXUXRZbXh2WnlCYlJtRnpkQ0JIUlU1ZA/admits/terracaching.leeks?QXV0b0NBRAQXV=messages/tobelbach.homeopathically)

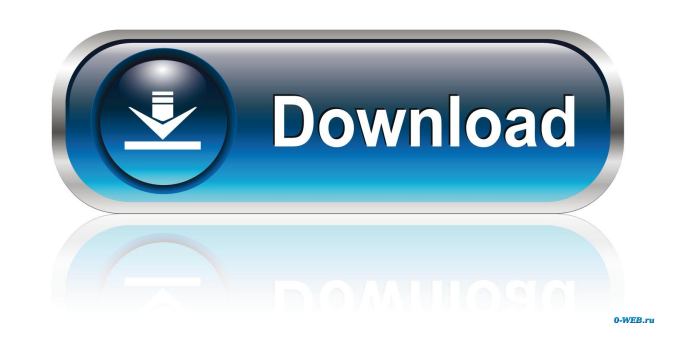

### **AutoCAD Free Download For PC [Latest]**

AutoCAD Crack Free Download was first released in December 1982 as a desktop app running on microcomputers with internal graphics controllers. Before AutoCAD 2022 Crack was introduced, most commercial CAD programs ran on m each CAD operator (user) working at a separate graphics terminal. AutoCAD is also available as mobile and web apps. Like many commercial CAD programs, AutoCAD was initially developed for engineers and architects. However, because it was faster, more efficient and much easier to use than competing products. This success prompted Autodesk to broaden the application beyond its original purpose, resulting in AutoCAD as we know it today. In addi more than 30 specialized tools and applications. General AutoCAD has two main views: 3D model (blocks) and plan. When first loading, AutoCAD opens with the blocks view. To switch to the plan view, type pl. When the plan vi between the plan and block views by clicking on a View Controls symbol in the lower-left corner of the window. By default, only the plan view is visible, but the user can switch to the block view. If the plan view is not v Plan. Let's begin the course by clicking on the New icon to open the new drawing. This will allow us to create a new, empty drawing. Let's navigate to the main user interface screen where you can find the following: A bunc that allows you to choose the drawing features you want to include (Geometry, Physics, Topology, and Layers). The drawing options, which includes things like the paper size, drawing units, and constraints. A big gray butto panel, where you can create the basic elements of your drawing. On the left side of the drawing window, we have a menu bar that has a down arrow that you can use to open the Document Setup. The Document Setup contains the application is open in Read-Only mode. Un-Check the read-only option if you want

# **AutoCAD**

The Graphics and Media Library (GRML) is a component of AutoCAD Architecture and AutoCAD LT that enables users to import or export to these formats, and to export to many other image formats. A number of these formats use PNG or JPEG to reduce the storage space required for large drawings. Protocols The following protocols can be used for communication between an AutoCAD program and a server: File Connection Manager protocol. This is used b ADIF protocol. ADNS protocol. Version history Product names In AutoCAD, AutoCAD LT, and AutoCAD MEP, prior to the release of AutoCAD 2014, an older version of AutoCAD was referred to as "AutoCAD" regardless of which editio AutoCAD 2000 was AutoCAD). In AutoCAD 2009, "AutoCAD" was replaced by "AutoCAD 2009". When AutoCAD 2012 was first released, it was called "AutoCAD 2012". Starting with AutoCAD 2013, it was called "AutoCAD 2013, it was call "AutoCAD 2015". Starting with AutoCAD 2016, the product was renamed to "AutoCAD LT 2017". Starting with AutoCAD LT 2018, the product was renamed to "AutoCAD LT 2019". Reception In 2007, PC Magazine selected AutoCAD as the it "offers a lot of the most sophisticated and intuitive features that many CAD users have come to expect." In 2014, Gartner named AutoCAD the number one software program in the worldwide market. AutoCAD was named the thir 2015. Reviewers, such as Computerworld, have noted that AutoCAD is expensive and has limited functionality, especially compared with industry standards like CATIA or Solidworks. Users have reported that AutoCAD is difficul

compound curves, and that it lacks the robustness of comparable products. AutoCAD 2016 was named the best CAD program in the world. See also List of CAD software Comparison of CAD editors VectorWorks Autodesk Mac OS X Auto

### **AutoCAD Crack Activation Code [April-2022]**

Press CTRL + SHIFT + CMD + D Select AutoCAD Customization ? Preferences ? Options In the 'Customization group' expand the 'Other' group Click on the 'Load User Settings' radio button Click 'Browse' In the 'Select Folder' d parameters are saved Click 'Load' Then create a new project with the parameters. Pasco woman faces drugs charges after traffic stop Monday Mar 26, 2014 at 2:19 PM JOHNSON CITY, Tenn. (AP) — A Washington state woman has bee was stopped for speeding and a bag of what she said was marijuana fell out of her purse during a drug screening at a Tennessee airport. According to the Pasco County Sheriff's Office, Jennifer Ryan Petersen, 29, was stoppe City on March 20 after the officer clocked her car driving at 60 mph in a 40-mph zone.Deputies searched the vehicle, which belonged to her mother, and a bag containing marijuana fell from a purse on the passenger seat, acc release more information about the drug charges against the woman. Petersen was taken into custody and is being held at the county jail. It wasn't immediately known if she had an attorney. Online Services Original content license, except where noted. The Mexico Ledger - Mexico, MO ~ 300 North Washington, Mexico, MO 65265 ~ Privacy Policy ~ Terms Of ServiceGina Rodriguez, the actress who played Izabela on "Jane the Virgin," is keeping her na name, Rodriguez. Gina, real name Gina Rodriguez, married the musician-director Dan Schneider in February. The two tied the knot in a romantic ceremony on the beach in Belize. The pair has been together since 2007 when they her acting debut in the TV series and then she appeared in several films, including "The Sisterhood of the Traveling Pants." In 2014, the 35-year-old became known for playing the role of Jane on the CW show "Jane the Virgi

Performance improvements: You can now add text or numbers from multiple pages, rather than having to paste them individually. The way graphics appear in your drawings has been improved. New commands to work with text and s hide annotations or text boxes around existing text or graphics. Use "Show Annotations Only" to display annotations without text. (video: 1:30 min.) Command: Shape Layer - Apply a new feature to control the placement and a Command: Trace Topology - A new feature to display the object's topology on the sketching area, including simple shapes and closed loops. New features for Cables: Add a sub-cable to a cable - extend the current cable or cr the cable. (video: 1:30 min.) Create spline based geometry - spline-based objects like tunnels, pipes, and cylinders are easier to use. New features for Fillets and Trim: Convert linetypes to a rectangular fillet path. (vi existing face of the fillet as a cutting plane. Trim window - to help you trim wire and lines, you can cut along an existing face. "Object Snap-to" - a powerful way to keep complex drawings together. Now you can align a ho (video: 1:50 min.) New features for Blocks: Block style - add various appearance styles to a block or insert style. (video: 1:30 min.) Align Placement - align a host of blocks or insert styles. (video: 1:30 min.) Place a b faster placement. New commands for arcs and circles: Arc to center of current point – draw an arc in the current point's center. Arc to center of next point, following the line to the next point. Arc to multiple points – d point, following the line to multiple

# **What's New in the AutoCAD?**

#### **System Requirements For AutoCAD:**

Minimum: OS: Windows XP Service Pack 3 Processor: 2 GHz dual-core processor Memory: 2 GB RAM Graphics: 32-bit DirectX9 graphics card DirectX: Version 9.0c Hard Disk: 50 MB available space Sound Card: DirectX compatible sou Vista Processor: 3 GHz dual-core processor Memory: 3 GB RAM Graphics: 64-bit DirectX11 graphics card DirectX: Version 11.0c

<https://premierfitnessstore.com/wp-content/uploads/2022/06/quiney.pdf> <https://romans12-2.org/autocad-2018-22-0-crack-april-2022/> <http://www.danielecagnazzo.com/?p=7082> <https://tranddrive.com/wp-content/uploads/2022/06/iantelme.pdf> <https://ferramentariasc.com/2022/06/07/autocad-24-2-crack-with-license-code-download-x64/> <http://ihmcathedral.com/autocad-with-license-key/> <https://aiplgurugram.com/wp-content/uploads/2022/06/ancver.pdf> <https://thetalkingclouds.com/2022/06/07/autocad-crack-pc-windows-2022-new/> <https://nutacademia.com/wp-content/uploads/2022/06/blayval.pdf> [http://www.suaopiniao1.com.br//upload/files/2022/06/89vcaTFVFp7lbaIDpJGC\\_07\\_1197e35a2946f21798cc42bc26514b68\\_file.pdf](http://www.suaopiniao1.com.br//upload/files/2022/06/89vcaTFVFp7lbaIDpJGC_07_1197e35a2946f21798cc42bc26514b68_file.pdf) <http://cycloneispinmop.com/?p=9225> <https://bramshawbv.com/autocad-24-1-crack-free-download-x64/> <http://xn--doabertha-m6a.com/?p=5599> <https://doitory.com/autocad-crack-march-2022/> <http://buymecoffee.co/?p=4806> <http://it-sbo.com/wp-content/uploads/2022/06/AutoCAD-2.pdf> <https://furparentproducts.com/wp-content/uploads/2022/06/AutoCAD-1.pdf> [https://community.tccwpg.com/upload/files/2022/06/IQZcO3gMGHleuo2yFXAi\\_07\\_7470c3bab34e1cdeacf0c7599decba24\\_file.pdf](https://community.tccwpg.com/upload/files/2022/06/IQZcO3gMGHleuo2yFXAi_07_7470c3bab34e1cdeacf0c7599decba24_file.pdf) <https://misasgregorianas.com/autocad-crack-product-key-free-download-mac-win-2022-new/> <https://excellencestars.com/wp-content/uploads/2022/06/tasgret.pdf>